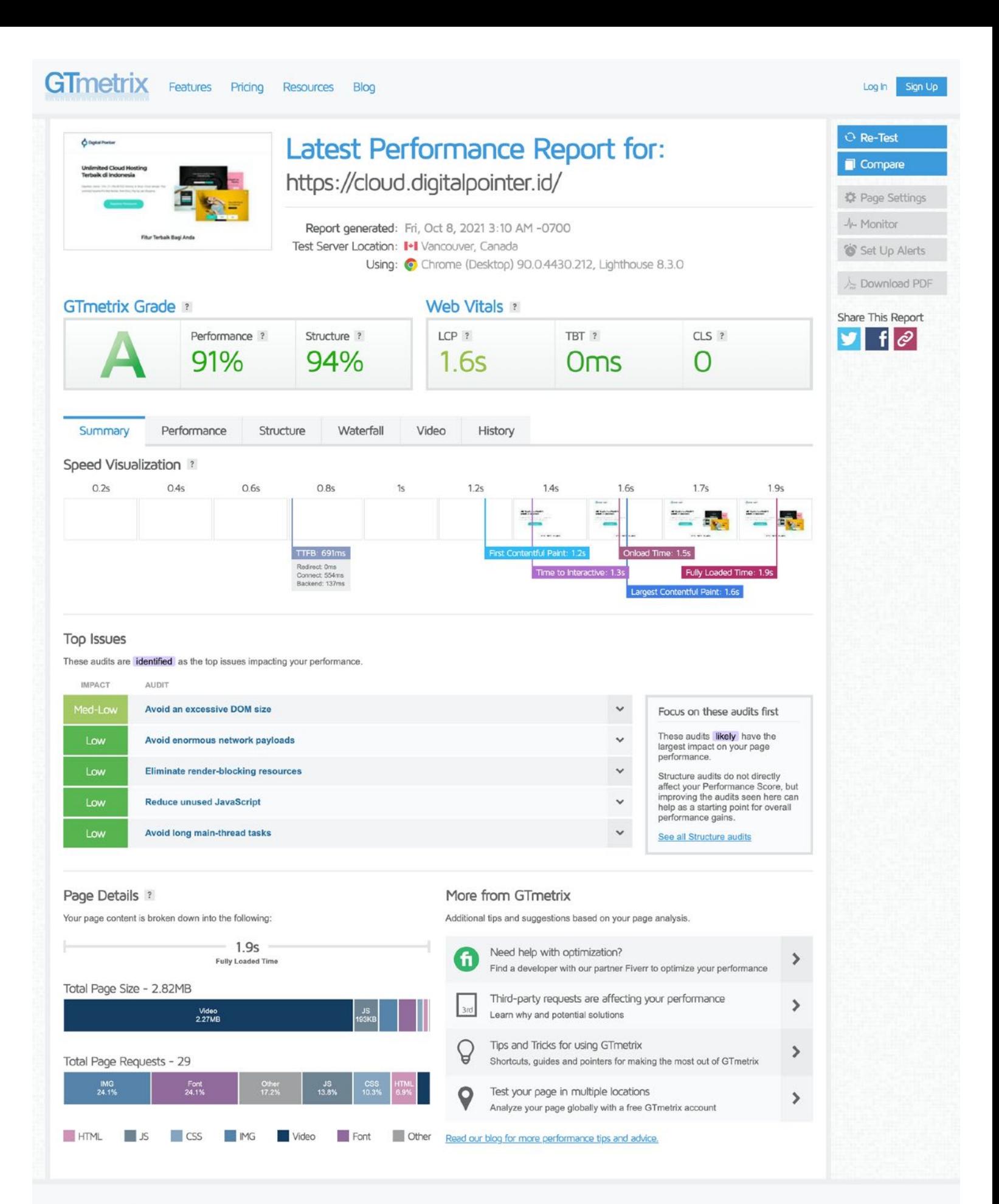

**GTmetrix REST API Test Server Locations Frequently Asked Questions** Contact Us

## About GTmetrix

GTmetrix was developed by Carbon60 as a tool for customers to easily test the performance of their webpages. Learn more.

Want to work with us? Check out our Careers page.

## Follow Us

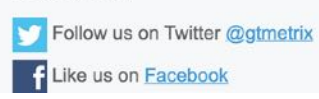